# COMPUTAÇÃO MUSICAL: O REFLEXO DO AVANÇO TECNOLÓGICO NO MUNDO **FONOGRÁFICO**

#### Isaque Sales Soares<sup>1</sup>

<sup>1</sup>Departamento de Ciência da Computação Universidade Presidente Antônio Carlos (UNIPAC) – Barbacena, MG – Brazil

isaque777@bol.com.br

Resumo: Este artigo irá tratar das novas tendências do mercado fonográfico, o impacto que as novas tecnologias tem causado. Será abordado um tópico especial falando de uma review geral sobre o Software sequenciador SONAR XL, o qual é uma evolução do novo pacote da Cakewalk. O artigo levará em consideração as novas aplicações e toda a evolução dos mesmos.

Abstract: This paper describes the new methods used by the Pornographic trade and the impact that the new technology used by this industry has affected its growth. Included is a special review of the software SONAR XL, which is a revolutionary new package of Cakewalk. This paper will describe the new applications and evolution of Sonar.

# 1 INTRODUÇÃO

O formato MP3 (Mpeg Layer 3), tem causado grande impacto na música mundial O mp3 é simplesmente um arquivo sonoro compresso. O MP3 tem várias vantagens, ele é pequeno para os padrões de arquivos sonoros em computador e também tem qualidade sonora de CD (Compact Disc).

Ele vem causando polêmica uma série de processos judiciais nos Estados Unidos, isso vem se intensificando a partir da momento que criaram os tocadores de MP3 com a mesma idéia dos walkmans. Hoje os carros, o som doméstico, o celular, e de forma irônica, até o liquidificador está tocando o MP3. Então as gravadoras se preocuparam com muito com a queda das vendas de CDs, e ver as prateleiras das lojas lotadas (o que é um mal sinal). No entanto é muito fácil achar a música que se deseja ouvir sendo distribuída de forma ilegal e gratuitamente pela Internet. E o que mais pode se ver hoje em dia é a venda de CDs com muitas músicas em formato MP3. Em um CD de áudio normal geralmente se encontram cerca de dez a quinze músicas, em formato MP3 é possível colocar mais de cem e delas, dependendo do tamanho e da trezentas qualidade d e compactação dos MP3. Então vem a grande pergunta. "Se posso ter a discografia de uma banda em um só CD, por quê comprar vários  $deles?$ "

Será então tratado nesse artigo os impactos dos novos formatos de músicas como MP3, a consequência que tem agravado os principais ativos do mercado fonográfico.

Em especial será abordado em detalhes todos os tópicos do poderoso Sonic Implants, o qual é responsável pela nova geração no conceito MIDI (Musical Instrument Digital Interface) ligado ao implante de sons reais WAV (windows media format), gerando uma nova concepção de computação musical, que se sugere como uma das incontáveis saídas para os problemas que vêm acompanhado com esta nova tendência.

## 2 A MUDANÇA DO MERCADO MUSICAL

As gravadoras e selos, responsáveis por vendas astronômicas de CDs, perderão muito dinheiro. Mas pode se pensar por outro lado. Se as gravadoras já não têm lucros imensuráveis com a produção de um CD, não vale a pena gastar fortunas em produção, videoclipes, marketing e mega turnês. O que mudaria todo o esquema de produção de bandas, e se resumiria que tudo estaria acabado.

## 2.1 A NOVA SAIDA

Muitas bandas que se iniciam têm mais chances de se projetar em MP3, como acontece em sites como o MP3.com. Existe um site que é especializado somente em projetar novas bandas as quais estão dispostas a divulgarem o seu mp3 gratuitamente, pode ser conferido através do *link* www.purevolume.com, que é apenas um dos vários links que podem ser encontrados na internet. As grandes bandas acabam perdendo uma enorme quantidade de dinheiro, já que acabam não vendendo tantos discos quanto poderiam ou queriam, e, com essa queda nas vendas, já não há mais recursos de realizar turnês gigantescas, videoclipes. Estima-se que um clipe bem produzido, custa em média 100 mil dólares, e um clipe de uma pop star como "Britney Spears" custa em média um milhão de dólares.

### 2.2 NOTORIAS MUDANÇAS

O que é certo é que isso não é um efeito que vai ser percebido em pouco tempo. Caso ocorra (as gravadoras não vençam a batalha contra o MP3), com o tempo, não haverá possibilidade (talvez haverá possibilidades remotas) de que surja novas bandas lendárias, como o mercado atual propicia. Com as facilidades para a gravação, é muito fácil criar um Home Studio, então as novas bandas começariam a ter um sucesso na Internet, e fariam mini turnês regionais, visando que o dinheiro ganho com o MP3 seria nenhum. Milhares de bandas colocam suas MP3 de forma gratuita na internet apenas para obterem uma fama e reconhecimento um pouco maiores.

Então pode se imaginar como seria se não houvesse turnês como a Bridges to Babylon, dos Rolling Stones, ou a Pop Mart, do U2? É o que pode se prever em um futuro que ainda não se sabe quando mas é certo que não vai se tardar, claro que se as regras para distribuição e uso de MP3 continuarem da mesma maneira. Afinal, os ganhos com os MP3 já não justificariam turnês desse tamanho e também seria uma obra faraônica gastos inúteis com marketing para distribuir MP3 de graça.

Se isso será bom ou ruim, apenas o tempo dirá. As gravadoras certamente temem e estremecem que isso aconteça e lutam com todas as forças possíveis contra esse formato, afinal de contas, somente nos Estados Unidos a industria fonográfica movimenta um entre os cinco maiores canais de televisão.

# 2.3 REGISTRO DE DIREITO AUTORAL

Pode se verificar em [DIRAUTO2005] que Direito Autoral é um dos temas mais polêmicos da atualidade: Quem criou? Quem é o Autor? Como proteger? - essas são as perguntas mais comuns. No intuito de auxiliar seus clientes, o E-Marcas exemplifica abaixo alguns dos ítens mais comuns de registro pelo Direito Autoral e os procedimentos para proteção.

# 2.4 O QUE PODE SER REGISTRADO?

Pode se verificar em [DIRAUTO2005] que as conferências, alocuções, sermões e outras obras da mesma natureza; as obras dramáticas e dramático-musicais; as obras coreográficas e pantomímicas, cuja execução cênica se fixa por escrito ou por outra qualquer forma; as composições musicais tenham ou não letra (poesia); as obras audiovisuais; sonorizadas ou não, inclusive as cinematográficas; as obras fotográficas e as produzidas por qualquer processo análogo ao da fotografia; as obras de desenho, pintura, gravura, escultura, litografia e arte cinética; as ilustrações, cartas geográficas e outras obras da mesma natureza; os projetos, esboços e obras plásticas geografia, engenharia, topografia, concernentes à arquitetura. paisagismo, cenografia e ciência; as adaptações, traduções e outras transformações de obras originais, apresentadas como criação antologias, intelectual  $nova$ : a s coletâneas o u compilações, enciclopédias, dicionários, bases de dados e outras obras que, por sua seleção, organização ou disposição de seu conteúdo, constituam uma criação intelectual.

## 2.5 PROGRAMAS SHARED

Com a nova onda de programas shared irá render muita dor de cabeça para artistas, bandas, gravadores, lojas, e qualquer uma que esteja ligado ao mercado fonográfico. Ainda não existe uma lei que proteja o artista enquanto a este questão e também não se sabe como vai ficar a questão de direitos autorais quanto a isso.

## **3 TERMOS TÉCNICOS**

### $3.1$  MIDI

Segundo [MAAU2005] MIDI significa *Musical Instrument* Digital Interface. Este sistema foi criado em 1983 e consiste em um sistema de troca de informações muito simples, mas que fascina os usuários e permite as mais diversas aplicações.

 $Cada$ fabricante desenvolveu seu sistema  $de$  $troca$ d e informações, denominado SysEx, (Sistema Exclusivo, em português). Com a popularização do sistema MIDI, foi ficando complicada a situação dos músicos, que ficavam impedidos de trocar informações entre equipamentos de fabricantes diferentes de uma forma mais ágil e simplificada.

Com a confusão entre informações MIDI de diversos fabricantes verificou-se a necessidade de adoção de um padrão internacional. Este padrão foi denominado General MIDI (GM). Isto possibilitou uma total uniformidade entre os diferentes fabricantes e modelos, que passaram a obedecer uma regra geral de comandos e programações.

Graças ao General MIDI é possível, hoje, obter músicas prontas na Internet ou em revistas e lojas especializadas e executá-las em sua placa de som ou teclado, controlar vários parâmetros MIDI de diferentes equipamentos e trocar informações/músicas  $com$ praticamente todo o mundo.

### 3.2 PORTAS E CANAIS MIDI

De acordo com [MAAU2005] canal MIDI é o caminho por onde transitam as informações MIDI entre os controladores e os geradores de timbres. Quando da criação do padrão MIDI foi possível obter um trânsito de informações que permitiu um máximo de 16 canais simultâneos.

## 3.3 SOFTWARE SEQÜENCIADOR

Pode se verificar em [MAAU2005] que um software verificador é aquele que permite criar músicas MIDI em tempo real ou passo a passo. Estes softwares permitem gravar diretamente a execução de um instrumento MIDI (teclado controlador, por exemplo) enviando essas informações para um gerador de timbres (a própria placa de som ou um teclado/módulo externo). Sequenciador porque permite a gravação sequencial em várias pistas, possibilitando gravar um piano, uma bateria, um contrabaixo, uma flauta, etc. Além disso, estes software permitem a edição com inúmeros recursos (alterar a duração de apenas uma nota, sua velocidade, etc.) e até a inserção de certos efeitos (delay, controles de cutoff e resonance, etc.), além de automações de volume e balanço.

## 3.4 A DIFERENÇA ENTRE MIDI E ÁUDIO

Pode se verificar em [MAAU2005] MIDI são apenas informações codificadas e trocadas entre um ou mais dispositivos MIDI. O que se ouve ao executar uma música MIDI são apenas sinais numéricos disparando notas musicais no seu tempo, com sua velocidade e duração. Já o audio são informações captadas e digitalizadas para dentro do computador em forma de ondas sonoras.

#### 3.5 WAV

Pode se verificar em [PEFE2005] os arquivos WAV são os arquivos de som padrão do Windows, todos os sons que o seu computador emite quando se executa alguma função é um arquivo de som WAV (arquivos desse tipo tem a extensão .WAV). Pode se gravar música no formato WAV, mas sua música terá um tamanho enorme.

### 3.6 MP3

De acordo com [ALEC2005] MP3 é um formato eletrônico que permite ouvir músicas em computadores, com ótima qualidade. Assim como o LP, o K7 e o CD, o MP3 vem se fortalecendo como um popular meio de distribuição de canções. Mas porquê? A questão chave para entender todo o sucesso do MP3 se baseia no fato de que, antes dele ser desenvolvido, uma música no computador era armazenada no formato WAV, que é o formato padrão para arquivo de som em computadores, chegando a ocupar dezenas de megabytes em disco. Na média, um minuto de música corresponde a 10 MB para uma gravação de som de 16 bits estéreo com 44.1 KHz, o que resulta numa grande complicação distribuição de músicas a  $por$ computadores, principalmente pela internet. Com o surgimento do MP3 essa história mudou, pois o formato permite armazenar músicas no computador sem ocupar muito espaço e sem tirar a qualidade sonora das canções. Geralmente, 1 minuto de música, corresponde a cerca de 1 MB em  $MP3$ 

Sendo assim, não demorou muito para o formato se popularizar e consequentemente, deixar as gravadoras preocupadas com seus lucros. O MP3 alcançou um sucesso tão grande que quando as gravadoras se  $\text{consta.}$   $\circ$ formato já estava presente em deram milhões de computadores em todo o mundo.

## **3.7 CONCEITOS MUSICAIS**

### 3.7.1 RITMO

Em [CURTEC2005], ritmo é uma sequência de sons em intervalos regulares. Não devemos confundir Ritmo com Estilo. O Estilo é uma variação temática do Ritmo. O que determina um Estilo não é tanto o Ritmo, mas a Harmonia que ainda será abordado. Podese definir como alguns Estilos principais o Rock, O Samba, a Valsa, o Jazz e etc. Mas voltando a falar em Ritmo, pode-se dividir o Ritmo em Tempos, só pra citar os mais usados são 2, 3, 4, 6 e 8.

#### 3.7.2 MELODIA

De acordo com [CURTEC2005] melodia uma sequência de sons em intervalos irregulares. A Melodia caminha por entre o Ritmo. A Melodia normalmente é a parte mais destacada da Música, é a parte que fica a cargo do Cantor, ou de um instrumento como Sax ou de um solo de Guitarra e etc. Sempre que ouvir um Solo - notas tocadas individualmente - você estará ouvindo uma Melodia.

### 3.7.3 HARMONIA

Em [CURTEC2005] hamornia é a junção de partes como um todo.

A junção do Ritmo, com a Melodia, e a de outros elementos formam a harmonia. É por meio da harmonia que pode-se ter estilos musicais distintos. Embora o Ritmo não varie muito, os elementos melódicos e complementares são fundamentais para se criar Estilos distintos e harmoniosos.

### 3.7.4 ANDAMENTO

Pode se conferir em [CURTEC2005] que um andamento é a variação na velocidade da Harmonia, ou do resultado final das junções dos elementos Ritmo, Melodia e Complementares. Algumas canções são bem lentas, como a canção If You Do No Me By Now, do conjunto Simple Red, com cerca de 80 batimentos por minuto, e outras são bem rápidas, como a conhecida Brasileirinho com 150 batimentos por minuto.

## 3.8 O SISTEMA DE NOTAÇÃO UNIVERSAL

O nomes da Sete notas musicais são, Dó, Ré, Mi, Fá, Sol, Lá e  $Si.$ 

Agora analisa-se a pauta musical, o conjunto de linhas que é usado para se transcrever as notas musicais. Veja a pauta musical padrão abaixo de acordo com [CURTEC2005]. Pauta ou Pentagrama é um conjunto de 5 linhas e 4 espaços agrupadas, podendo vir a ter linhas suplementares adicionadas. Embora na representação acima hajam apenas 5 linhas suplementares inferiores e superiores, esse número pode ser maior, visto a Pauta ou Pentagrama não ter inicio nem fim.

#### Figura 1. Pauta ou Pentagrama

Também serão encontradas divisões na Pauta. Estes são chamados Compassos.

Analisa-se agora como as Sete notas musicais estão dispostas na Pauta ou Pentagrama. Atente como no inicio da Pauta ou Pentagrama existe um símbolo, é a Clave de Sol, existem outras Claves, são elas que determinam a posição das notas na Pauta ou Pentagrama. Inicia-se então aprendendo o sistema de notação musical na Clave de Sol.

Note que a Clave começa na Segunda Linha, é ali que está a nota Sol, se desejar continuar as notas é só seguir a ordem.

#### Figura 2. Sistema de notação de Clave de Sol

### 4 O SONAR

A opção por adotar este uma review do Sonar em específico, se deve por haver um conhecimento mais profundo deste software, devito a o fato de o autor deste artigo já conhecer as versões anteriores a este software desde 1996. Um dos maiores softwares sequenciadores e de gravação já lançando, o *sonar* chega para impactar o mercado fonográfico. A nova versão oferece inumeras opções e interage com muita facilidade com o usuário. Com pouco investimento pode se ter um poderoso estúdio em casa com todos os recursos disponíveis para gravação. Então irá abordar aspectos e inovações que o sonar oferece.

> "Eles podem dominar nos Estados unidos, mas a cakewalk nunca será grande na Europa. No entanto o lançamento do Sonar possa alcançar a supremacia global entre sua missão de buscar e destruir seus opositores .." Ronan Macdonald

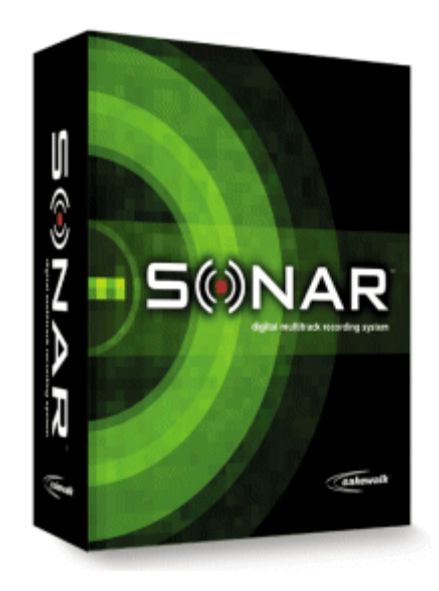

#### Figura 3. O sonar

É uma grande época para os músicos informatizados, o novo milênio trouxe realmente fantásticos avanços entre software e hardware. No entanto até então a empresa  $Cakewalk$ tinha sido notada por sua ausência. Antes do lançamento dos novos pacotes da Sonar que seria considerado como a Cakewalk 10, que existia até então era o pacote do Cakewalk Pro Audio 9.0 lançado em 1999, e depois uma nova versão com um pouco menos de bugs tinha permanecido da mesma forma. Sendo assim tem se movido perfeitamente mundo da Computação Musical. Seria uma nova era de softwares musicais. O anuncio da versão do novo pacote da Cakewalk seria na feira de música chamada NAMM (National Association of Music Merchants) Associação nacional de Comerciantes de Música, onde a *Cakewalk* decidiu apresentar seu novo e surpreendente software o SONAR.

O novo pacote da Cakewalk não implica somente em uma versão 10 do *Cakewalk Pro Audio*, mas uma radical releitura de muitas mudanças ao sistema e na parte visual. O mais interessante neste novo pacote é provavelmente a introdução de instrumentos DX, que é um dos maiores desenvolvedores de softwares para sintetizadores (também usados em teclados musicais) ao modificar suas máquinas populares hábeis a trabalhar com sintetizadores.

Crucialmente este formato promete cortar uma terrível latência no aspecto visual, especialmente notável para usuários do Cakewalk Pro Audio. Sua interface principal se aproxima muito do popular software da Mac o Pro Tools. As semelhanças são muitas, desde as configurações de tela, até as produções de linha do tempo. Além de não ter um sério risco de enchimento de janelas e menus.

O ACID-style timestretching e *pitchshifting* está agora disponível em forma de uma aplicação de edição de laço para construir e editar loops de audio, pode se também usar o método de importação paint in. O grey graph-style effects está bem melhorado, e há também novos plug-ins que se assemelham aos hardwares. Algumas destas características são notadas em tempo real através de alguma automação e monitoramento feito possivelmente pelos drivers WDM.

O número de *tracks ou effects* que se pode usar é limitado somente pelo seu sistema. Pode se também usar mais do que 16 *aux* sends e 64 virtual main busses, enquanto o canal de playback mede o que é incorporado ao Track principal ao longo dos som de saída, ou seja, grava escutando playback, esta é uma ótima adição neste novo pacote. Os conceitos de Multitrack e Editor de piano roll foram mantidos, no entando o *audio view* não está mais disponível, então a edição pode ser feita pela janela principal ou pelo loop editor.

# 4.1 A HORA É AGORA

A ultima versão do Sonar lançada até agora é a 3.0. O pacote básico inclui quatro DX instruments - Tassman SE, DreamStation, Virtual Sound Canvas e Livesynth SE e também com o novo controlador de efeito a tempo real. Especificamente, são estes Studioverb, Parametric EQ, Delay, Chorus e Flange. Há também efeitos não automatizados de 32 bits os quais são Compressor/Gate, Expander/ Gate, Limiter, Tape Saturation, Amp Simulator e Pitch Shifting. Os plug-ins de MIDI do Pro Audio, foram mantidos praticamente os mesmos com poucas adições, mantendo uma boa seleção de audio loop e Soundfont banks.

A encarnação do XL no Sonar, também caracteriza a Tassman version 2.0 e the ReValver guitar amp system com um loop muito maior e uma biblioteca de SoundFont (incluindo material do PowerFX and Sonic Implants) Este artigo irá detalhar sobre o Sonic Implants. E finalizando o DirectX effects.

## **4.2 AS NOVIDADES**

Os controls e os *floating toolbars* parecem familiares aos usuários do Pro Audio, mas ainda há uma série de aprendizado pois alguns detalhes deste sistema são muito diferente. Um jogo de abas mais abaixo no canto esquerdo da tela principal é usado para trocar entre jogos de controles. O tela de *tracks* fica à direita o mesmo controla o que é selecionado. Cada linha de track pode ser arrastada verticalmente e aberta para expor seus controles atuais, e isto também estende seus *tracks*. Zoons podem ser usados para re-classificar segundo o tamanho do  $track$ tanto verticalmente  $com$ horizontalmente, com o *sliders* de *zoom* que é especialmente útil para uma rápida ação. Podem ser mostrados Main outputs e aux buses ou podem ser escondidos com o botão próximo às abas de seletor e redimensionado pelo resized desenhando ou aplicando o Zoom. O *track* atualmente selecionado fica em enfoque durante Zoom, e atalhos de teclado ajudam, como de re-classificar um recurso frequentemente usado no Sonar.

A outra visão principal é o mixing console que é bem parecido naquele MIDI e os canais auditivos são ao Pro Audio console selecionáveis, juntamente com aux buses e main outputs. A automatização está disponível e agora os draws envelopes no clips view pode ser editada depois. O Controle remoto pode ser fixado facilmente com o seu hardware e o novo input meters faz o trabalho com esta visão um prazer. Inserção de efeito ainda é muito mais fácil apenas um clique com o botão direito do *mouse* sobre o *track*, ainda tem as opções mute, solo e record para cada canal. Já na parte lógica do sistema muitas melhorias são para fader settings e mais controle Remote control e grouping options estão disponíveis.

Podem ser editados múltiplos *tracks* no *piano roll* - junto com controlador de dados. Podem ser usados os instrumentos ou configurações de percussão com parâmetros definíveis. A Resolução de MIDI foi aumentada a 960 pulsações para um quarto de nota para um synching mais preciso. Pode se editar ambos *audio* e MIDI. Agora estão usando a função 'slip editing' que envolve encurtando ou prolongando o *track* arrastado.

O Destructive audio edits pode ser executado, mas como não há nenhuma visão auditiva, quem usa os comandos agora pode ser localizado na opção edit menu. Um sistema muito poderoso de envelope system pose ser usado para controlar várias características de WAVs e MIDIs características tais como. Chorus, pan, reverb e volume no track selecionada dos tracks. Isto é utilizado facilmente dando um clique com o butão direito do mouse sobre os tracks. Isto facilita a criação do envelope que pode ser manipulado fazendo com que as características se movam para a posição exigida.

Várias formas de curva estão disponíveis com o clique direito do mouse usando o envelope, e um controle show/hide ajuda com claridade quando se usa mais de um tipo de envelope. Somando um efeito de automatização para o painel de FX na janela do track isso faz com que soma aquele efeito aos escolhidos no envelope. Marcando os controles que serão automatizado lhe dá uma escolha de *colour* para o envelope que pode ser um usuário definido. O Ajuste de envelope é então igual a versão anterior.

Automatização de real-tempo é alcançada pelo clique com o botão direito no mouse sobre o *track* selecionado logo após selecionada o efeito no painel de FX e o seleciona o Arm parameter que abre o seletor de parâmetro para escolher o efeito. Então escolhese escolher as configurações necessárias e clicar em OK para aceitar.

O toolbar de automatização pode ser usado para selecionar três modos de registro: Auto Punch, Overwrite e Touch. Abrindo o efeito, clicando no botão de gravação automática na *transport bar* se inicia o processo gravação, e qualquer movimento de controle criará um envelope no clip que pode ser editado mais adiante ou mais tarde se for preciso. Este método habilita toda a automatização da maioria dos controles por uma mistura de todos os *tracks* isso torna a completa automação e mixagem.

# **5 O IMPLANTE SONORO (MIDI X WAV)**

5.1 A TECNOLOGIA DE IMPLANTE E A NOVA ERA MUSICAL.

A tecnologia de implante de way em midi, consiste na idéia de que para cada nota digitalizada (MIDI) tem se uma nota implantada (WAV). A grande pergunta seria, qual seria a vantagem neste processo? Tem-se vários aspectos os quais poderiam se tratar de termos negativos. Então com alguns argumentos.

- · A música MIDI é uma linguagem digital, por isso tem que se comunicar com o computador de alguma forma não trivial (partituras, sequenciadores ou moduladores digitais);
- Não existe precisão no MIDI se tratando de termos técnicos e sonoros;
- O música tocada MIDI é pouco expressiva;

Existem então alguns destes argumentos os quais seriam fortes para os tradicionalistas da música.

A evolução tecnológica atacou o mercado fonográfico, e isto tem tido fortes consequências nas gravadoras e selos atuais. Atualmente pode se ter acesso facilmente a músicas de uma banda preferida, através de programas shared os quais os usuários compartilham as músicas e as mesmas estão disponíveis para toda a rede, e com questão de tempo as músicas estarão difundidas em milhares de computadores espalhados no mundo. Atualmente uma banda lança seu cd, dentro de horas a música já está difundida por toda a rede, o usuário tem a opção de somente baixar a música desejada, e não é necessário que se compre um cd inteiro somente por gostar de uma ou duas músicas. Estas músicas são obtidas na net pelo formato mp3.

"Se temos as frutas pode-se fazer a vitamina, mas a partir da vitamina não conseguimos obter as frutas"

Este assunto se torna o mais importante dos aspectos por se tratar de um termo o qual se presume que é de suma importância se tratando do que se pode dizer de Computação Musical, o implante sonoro.

## 5.2 A ADAPTAÇÃO AS NOVAS TENDENCIAS

Como os recursos reduziram a solução das bandas agora é tentar conseguir que a sonoridade não perca a qualidade e que consiga isso com pouco recurso, pois está visando que não terá o retorno se houver um grande investimento.

A tecnologia de implante seria um dos caminhos para ajudar estas novas bandas que estão surgindo.

### 5.3 COMO FUNCIONA O IMPLANTE?

Uma das grandes empresas responsáveis por implantes é a Sonic Implants www.sonicimplants.com., e ela é aliada a empresa Cakewalk www.cakewalk.com., a qual tem uma grande integração do software SONAR, que foi tratado neste artigo.

A Sonic tem estúdios de alta tecnologia, os melhores instrumentos, e profissionais altamente qualificados. Este conjunto é responsável por gravar cada nota de cada instrumento na melhor qualidade possível. É um trabalho completamente árduo, pois os técnicos da empresa querem alcançar o melhor resultado, se for levar em consideração quantas notas e timbres cada instrumento tem, se alcança um numero bem expressivo. Para tratar esta questão tomaremos como exemplo uma Flauta doce.

#### • Notas da flauta doce

Uma flauta doce comum é composta por 36 notas, como se pode ver na figura abaixo. De "fá" até "mi" 4 oitavas acima.

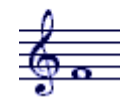

#### Figura 4. Nota fá na Clave de Sol

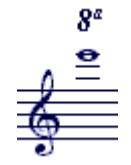

Figura 5. Nota mi na Clave de Sol

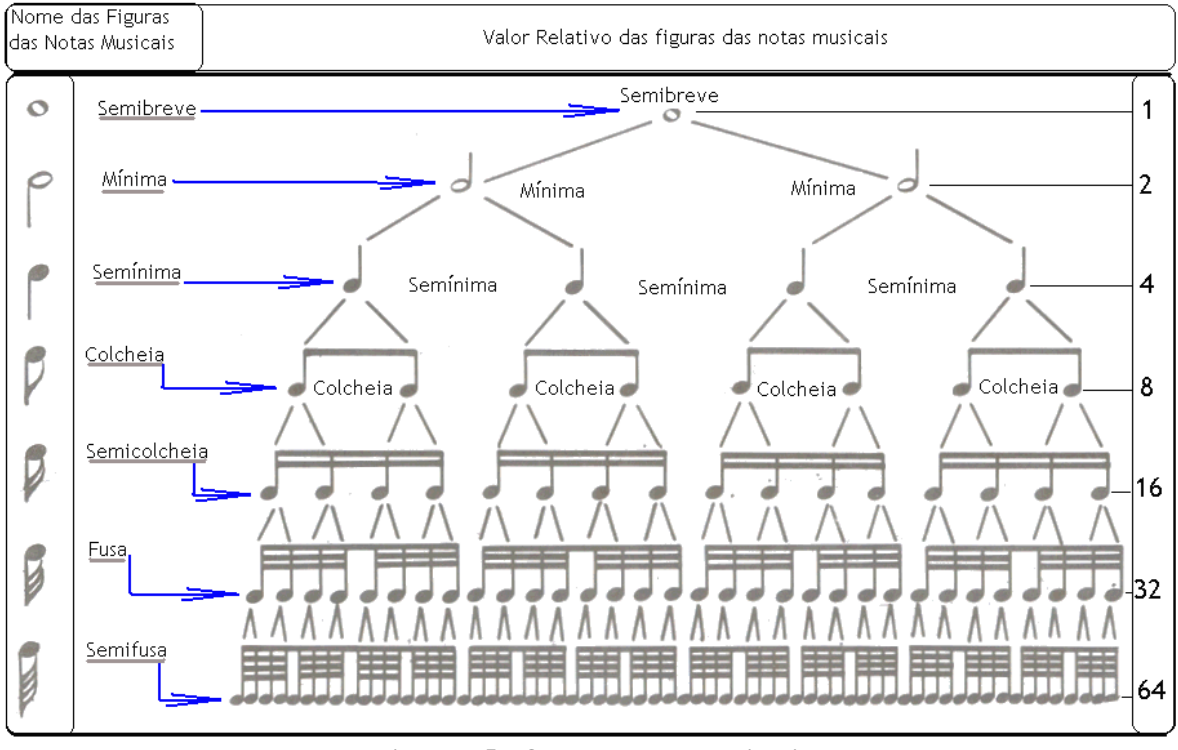

Na figura abaixo, os 7 tempos músicais.

Figura 5. Os tempos musicais

Com uma conta básica tem se então, 36 notas multiplicado pela quantidade te tempo que cada uma terá, que é 7. Tem se então 252 notas gravadas. Visando que essa não é apenas uma observação do processo de funcionamento, e que para o usuário final isso não tem a mínima importância pois tem somente a preocupação de compor a música e informá-la de forma digitalizada para o computador.

Então parte-se do principio que a empresa sonic implants, contratou um competente flautista o qual está portando uma flauta realmente de qualidade, que é capaz de tirar um timbre puro e perfeito que expressa com todos os detalhes o puro som de uma flauta. O flautista entra no estúdio de altíssima qualidade e fica responsável por gravar as 252 notas em seu mais perfeito toque.

Após todo o processo, e a empresa satisfeita com o resultado final, ela tem em sua posse um pacote com uma gravação detalhada de cada nota da flauta e seus respectivos tempos. O próximo passo então é criar um pacote digital que seria um objeto o qual tem parâmetros de entrada e saída. Pode se então projetar como seria este processo.

Logo abaixo o objeto flauta o qual será responsável por receber os parâmetros em MIDI, e retornar a nota em WAV.

```
Objeto: flauta.dll
Classe: cls notas
Método:
      Retorna_nota_wav(asc_mid)
Retorno:
       Nota Musical WAV
```
O processo acima pode se resumir da seguinte forma.

Um programa, no caso o SONAR, está tocando o MIDI. Através de um plug-in, ele tem o acesso ao objeto flauta. dll e passa o método Retorna\_nota\_wav que espera o parâmetro binário correspondente ao MIDI. Então o plug-in espera o retorno do método Retorna nota wav uma nota de WAV correspondente a nota informada. Logicamente é uma forma bem simplificada de como o processo funciona. Mas resume como é a idéia.

## 5.5 FAZENDO UMA MÚSICA *MIDI*.

Existem várias formas de se compor uma música em formato MIDI. Esta sequência pode ser feita através de sintetizadores,  $ups$ , software teclados, sampleadores, *pick*  $\mathbf{e}$ também de sequenciadores, dentre eles, Sonar, Reason, Fruity Loops, etc..

## **6 A APLICAÇÃO**

Um simples usuário usando o seu micro pessoal tem sua música gravada em som de qualidade estúdio profissional, com um timbre perfeito, executado por um instrumentista de extrema competência, e o que é mais importante, o custo. Visando com que as bandas e artistas atuais não sejam mais possuidor de recursos, e a carência de grandes gravadoras, esta seria uma das opções para com que os músicos estejam usando desta tecnologia para gravação!

Talvez possa se pensar em uma situação mais complexa e utilizada. Por exemplo, atualmente que a grande maioria das bandas usem bateria. Para se obter uma gravação em um estúdio de qualidade de bateria, atualmente, gasta-se em média cerca de 7000 reais para a gravação somente da bateria da música. Visando o quadro social do país, e para uma banda que está começando, é um valor praticamente inviável. A banda então pode optar para gravar em um estúdio de qualidade inferior, o que irá comprometer profundamente uma possível carreira da sucesso desta banda. Parece que a banda ficou em um beco sem saída, pois não há recurso, nem qualidade disponíveis.

Com a proposta de implante, a questão a se preocupar é que se tenha uma máquina que corresponda as especificações exigidas pelo software, e que o baterista já seja familiarizado com um software sequenciador. O resultado final será o mesmo citado no caso do flautista, ele terá sua bateria gravada com um dos melhores timbres, equipamentos e estúdios do mundo. Tudo isso sem sair de casa. Ainda pode levar em consideração a quantidade de vezes que um músico grava até obter o resultado sonoro desejado, ou seja, diminuir o máximo possível até zero o número de erros em sua execução musical. Isso pode se garantir um bom tempo, o que dentro de um estúdio é dinheiro. Já um MIDI sequenciado, a única questão é a preocupação de que se faça a sequência correta. Depois basta um click no mouse para que saja tudo perfeitamente, como se o músico estivesse entrando no estúdio e gravasse tudo perfeito logo na primeira vez.

## **7 O RESULTADO**

Foram feitos testes com implantes em instrumentos de percussão, instrumentos de corda, instrumentos de sopro.

Os resultados foram satisfatórios em instrumentos de sopro e de percussão.

Ao todo foram testados 15 tipos de implantes diferentes, e os testes foram comprovadas por pessoas diferenciadas as quais não sabiam que se tratava de sons implantados.

Após vários testes de implantes em instrumentos variados, é quase que impossível que se perceba que se trata de sons implantados, pois os softwares atuais preocupam com todos os detalhes, como o volume, variação de alturas, terminações sonoras, vibrações das notas, acentuações, síncopes, e outros detalhes que fazem com que o resultado final seja realmente fascinante.

## 8 CONCLUSÃO

A computação tem sido ao mesmo tempo uma aliada e uma inimiga da música e dos músicos.

Ainda é imprevisível de se saber onde vai chegar o mercado fonográfico, e qual será o impacto diante da nova tecnologia. Não se sabe ainda quem é o vilão e quem será o herói desta história.

Neste artigo não se defende a questão que deve-se abandonar todo o processo que existe atualmente em termos de gravação e composição musical. Nada se compara à criatividade do ser humano e a sua capacidade de criar. Aqui visa-se somente um aspecto que é a cada dia mais real e busca uma das possíveis soluções para as constantes mudanças que impacta todas as áreas. A evolução tecnológica é encarada muitas vezes como um problema, mas a solução do homem atualmente é que fale a língua da máquina para que ela não o domine-o.

# 9 REFERÊNCIAS BIBLIOGRÁFICAS:

MAAU, Music Audio, Dicas MIDI, 2005.  $[MAAU2005]$ Disponível <http://www.musicaudio.net/dicas\_midi.htm>,  $em:$ acessado em: 25 mai 2005.

PEFE, Perguntas mais Frequentes sobre MP3,  $[PEFE2005]$ Faq  $Mp3$ 2005. Disponível  $em:$ <http://www.buscas.com.br/mp3/faq\_mp3.shtml>, acessado em: 20 mai  $2005$ 

ALEC, Emerson Alecrim, A história do MP3 /  $[ALEC2005]$ O que é MP3

, 2005. Disponível em:  $\langle$  http://www.infowester.com/histomptres.php  $>$ , acessado em: 22 mai 2005.

[CURTEC2005] CURTEC, CURSO DE TECLADO, 2005. Disponível em: < www.mvhp.com.br/teclado2.htm >, acessado em: 06 Junho 2005.

[DIRAUTO2005] DIRAUT, Direitos Autorais, 2005. Disponível em: < http://www.e-marcas.com.br/direito\_autoral.htm >, acessado em: 30 Junho 2005.